パワーポイント絵本

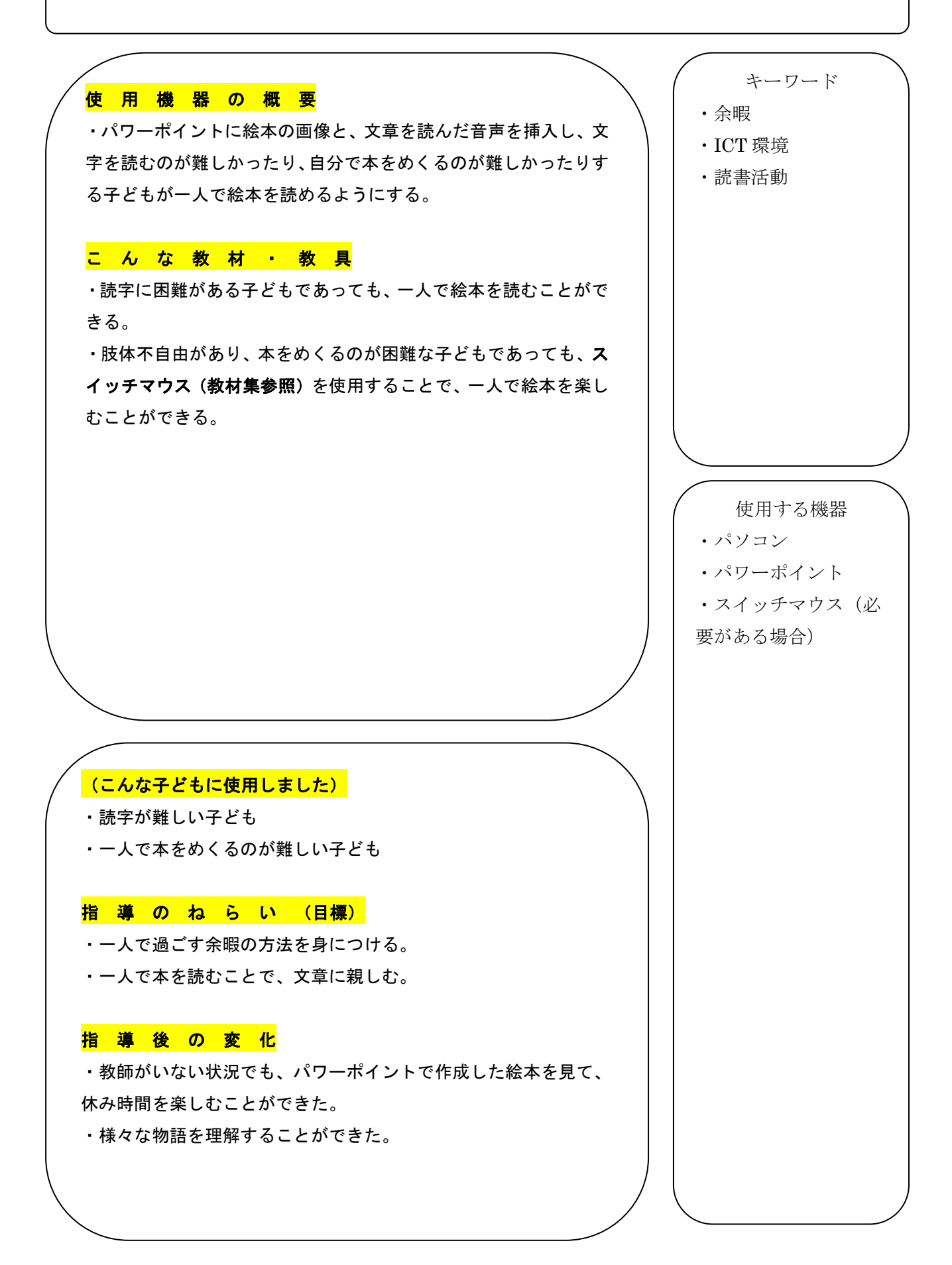

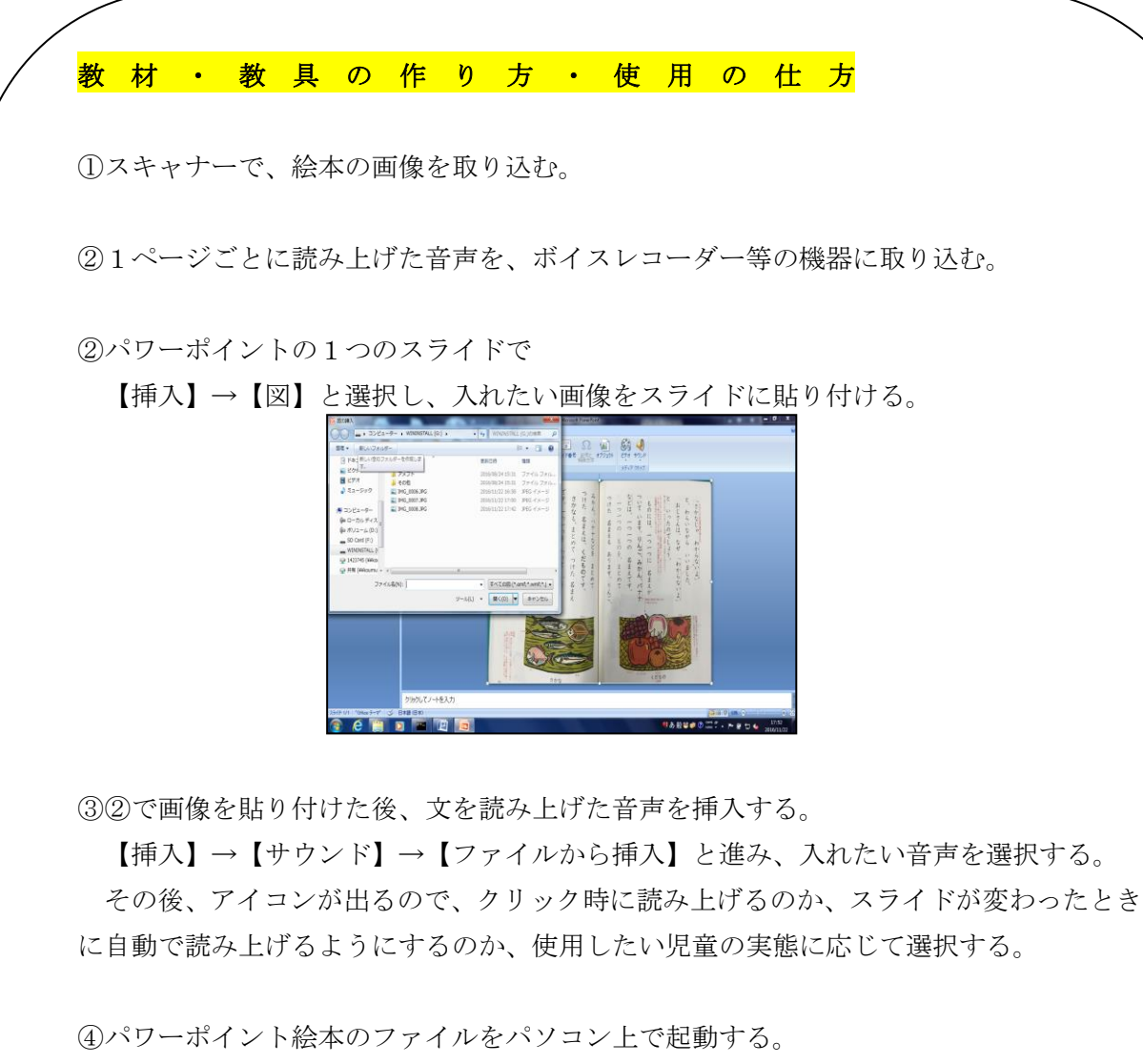

必要な子どもは、スイッチマウス(教材集参照)を使用して、読むようにする。